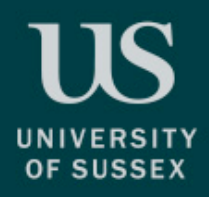

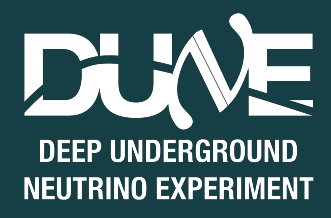

# Validating Decay0

Pierre Lasorak

1

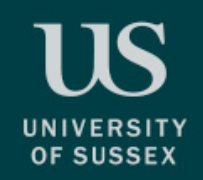

### Introduction

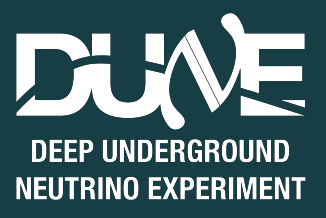

- Last year, I implemented an interface to BxDecay0 in LArSoft.
	- BxDecay0:<https://github.com/BxCppDev/bxdecay0>
	- Interface lives in "larsimrad" (for LArSoft radiation simulation):
		- [https://github.com/LArSoft/larsimrad/blob/develop/larsimrad/](https://github.com/LArSoft/larsimrad/blob/develop/larsimrad/BxDecay0/Decay0Gen_module.cc) [BxDecay0/Decay0Gen\\_module.cc](https://github.com/LArSoft/larsimrad/blob/develop/larsimrad/BxDecay0/Decay0Gen_module.cc)
- We still haven't checked that it is doing the correct thing.

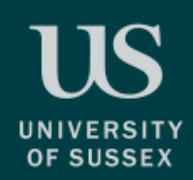

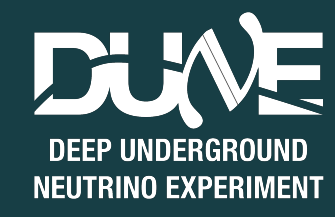

- No change we can keep the RadioGen\_module:
	- Argon 39: beta decays in the LAr
	- Krypton 85: beta decays in the LAr
	- Cobalt 65: beta decays on the APA
	- Potassium 40: beta decays on the CPA
- Change we need Decay0\_module, or to do some recalculations:
	- Argon 42: beta decays in the argon + subsequent decay of the K42 (20% in the LAr, 80% on the Cathode)
	- Uranium 238: full decay chain including Bismuth/Polonium
	- Rock neutrons: new rate of ~10Hz (c.f. Aran's updates)
- New:
	- Potentially many things: [https://indico.fnal.gov/event/47792/contributions/208383/attachments/139932/175769/](https://indico.fnal.gov/event/47792/contributions/208383/attachments/139932/175769/FangBGTFMeeting10Feb2021.pdf) [FangBGTFMeeting10Feb2021.pdf](https://indico.fnal.gov/event/47792/contributions/208383/attachments/139932/175769/FangBGTFMeeting10Feb2021.pdf)

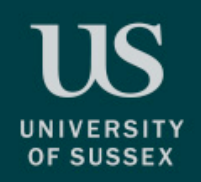

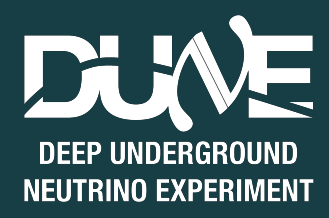

- The new Decay0\_module features:
	- Uses BxDecay for beta/alpha decays  $\rightarrow$  Potentially different spectra, and potentially new decays
	- Ability to directly generate in a specified geometry volume and material, and a new method to calculate the rate  $\rightarrow$  Potentially different rate and position for the decays
- Essentially this means that I need to verify for each channel:
	- The position of the decays
	- The rate of the decays
	- The particle content of the decays
	- The spectra of the decays

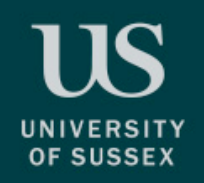

#### Some validation

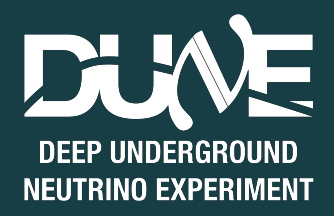

- Following are what happens if you run Decay0 with the most naïve reimplementation of the radiological model.
	- This is all run on the DUNE 1x2x6 geometry
	- I haven't tried to recalculate rates etc.

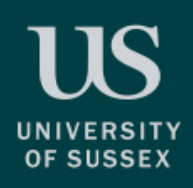

# Argon 39 in LAr

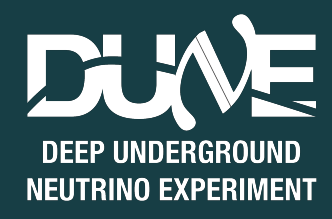

- Unchanged channel, we could still use RadioGen\_module if we wanted to.
- If I remember well, SDSMT calculated many of the spectra.
	- I'm not trying to point fingers here, many of the differences that we are seeing probably don't make any difference
	- Found it interesting to compare with another calculation:<https://www.doseinfo-radar.com/RADARDecay.html>

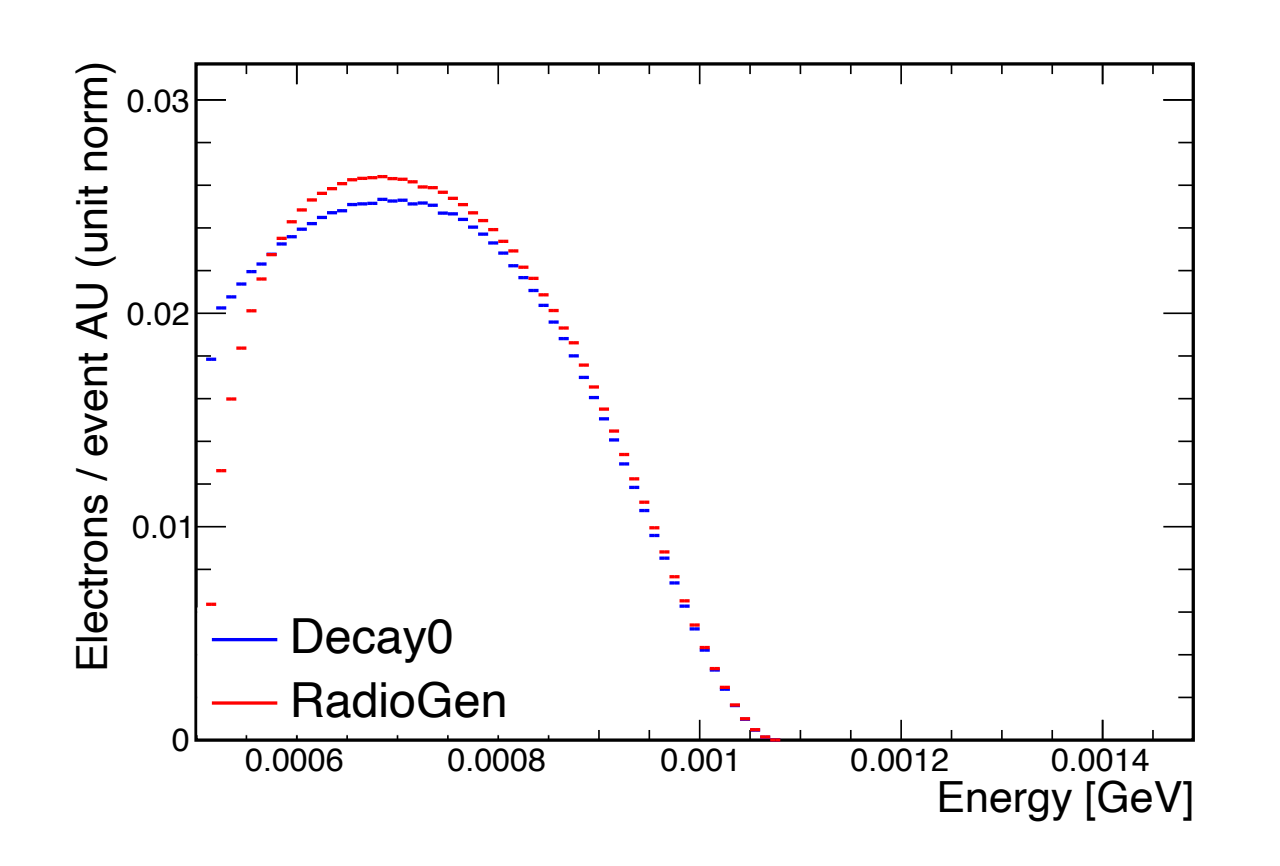

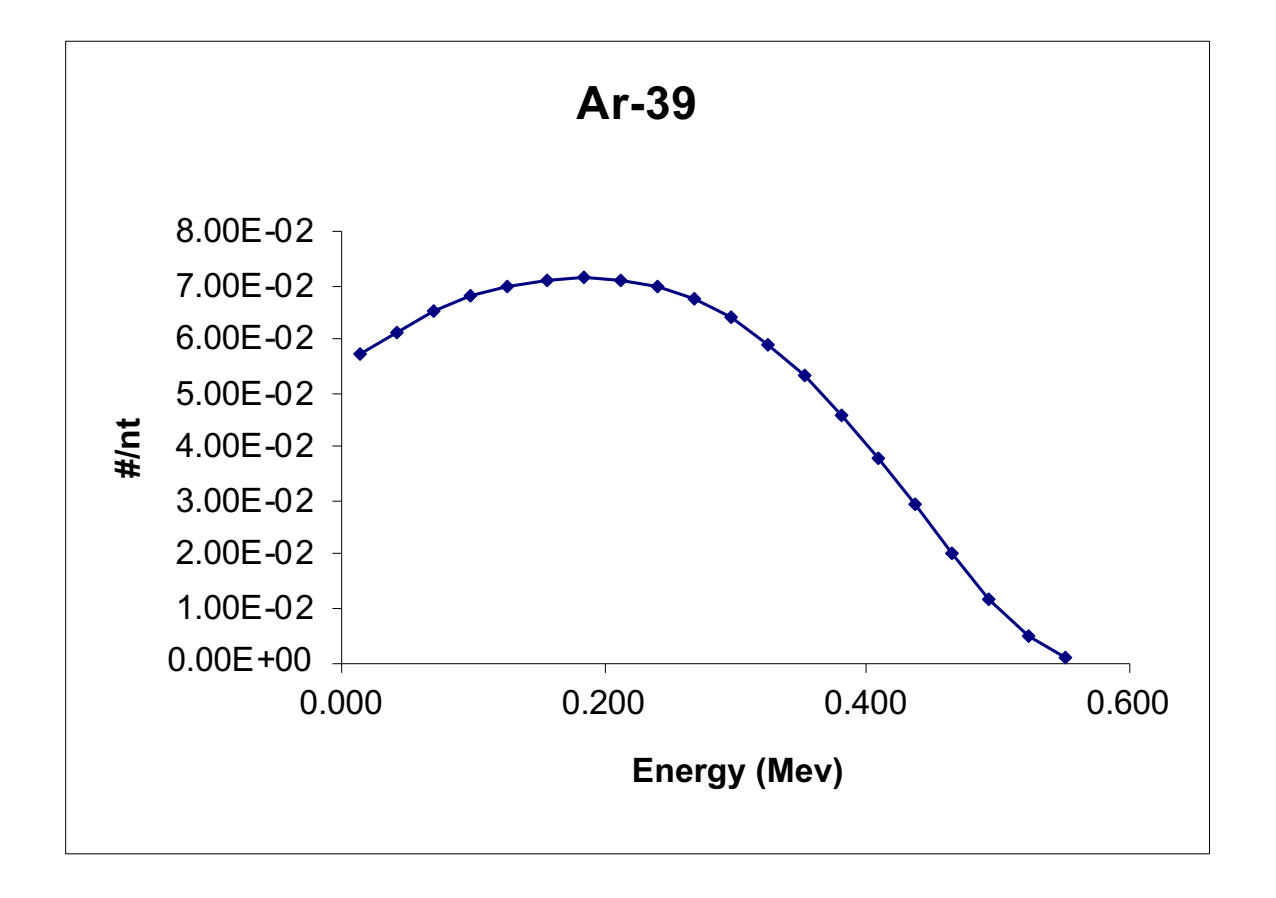

#### Doseinfo-radar website

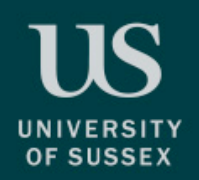

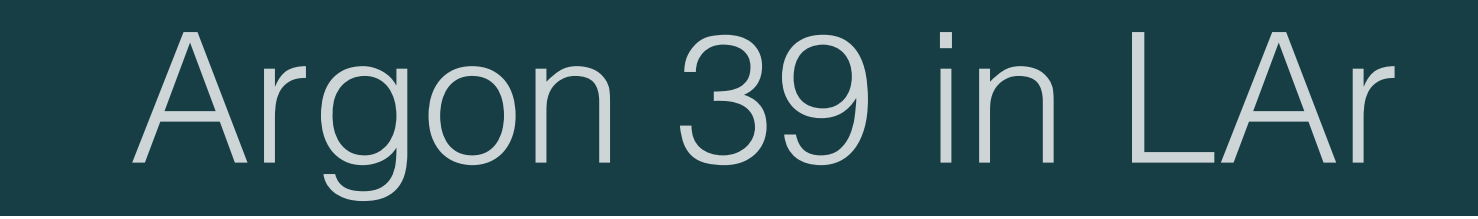

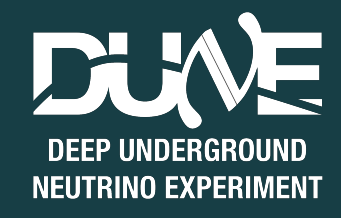

- Comparing normalised spectra
- Fairly big difference explained by the extra decays generated in the non instrumented part of the LAr

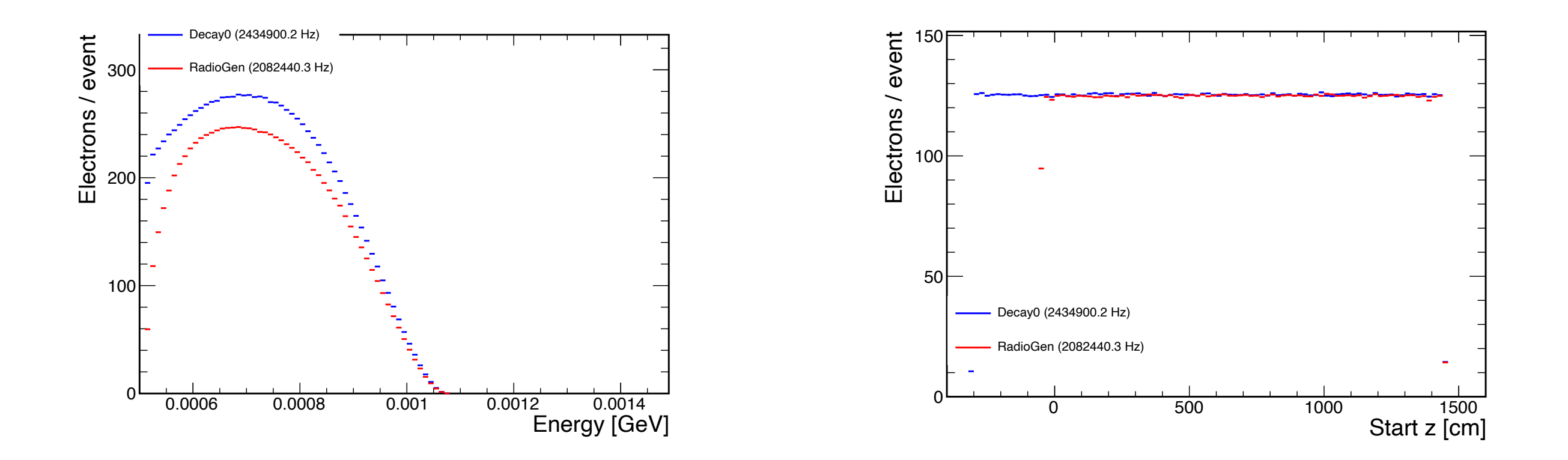

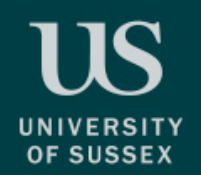

Argon 39 in LAr

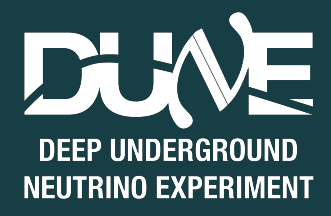

• Rest looks good, x and y positions:

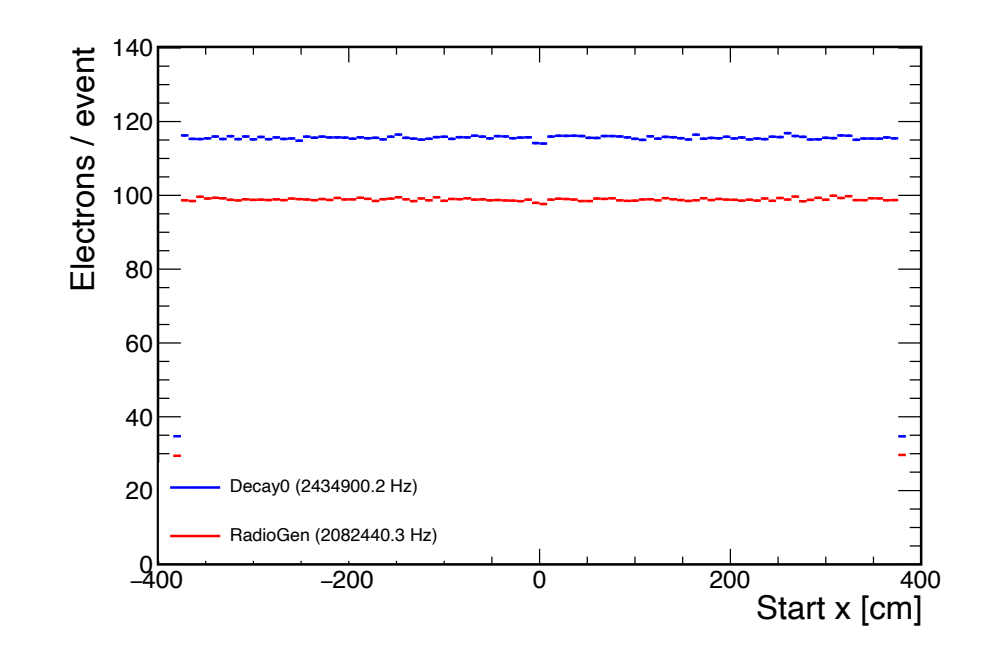

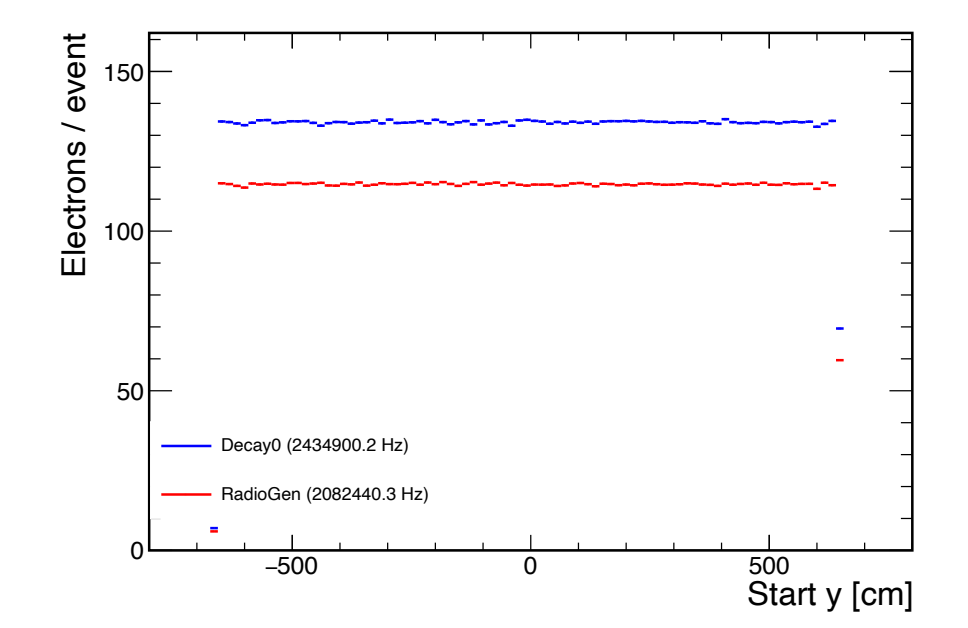

• Electron direction:

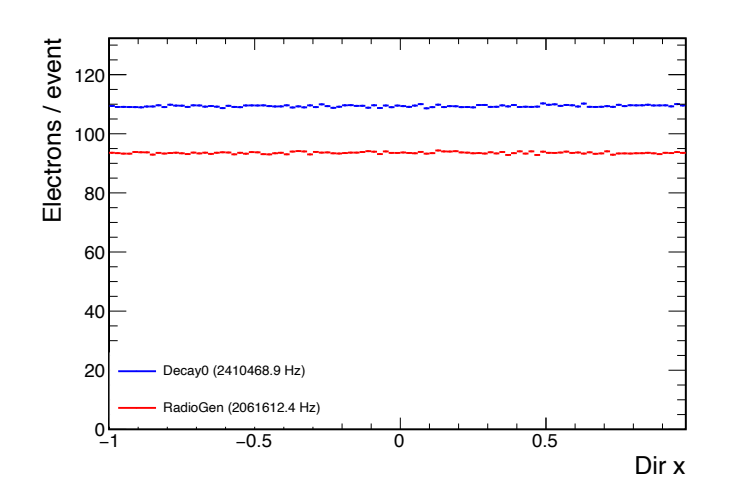

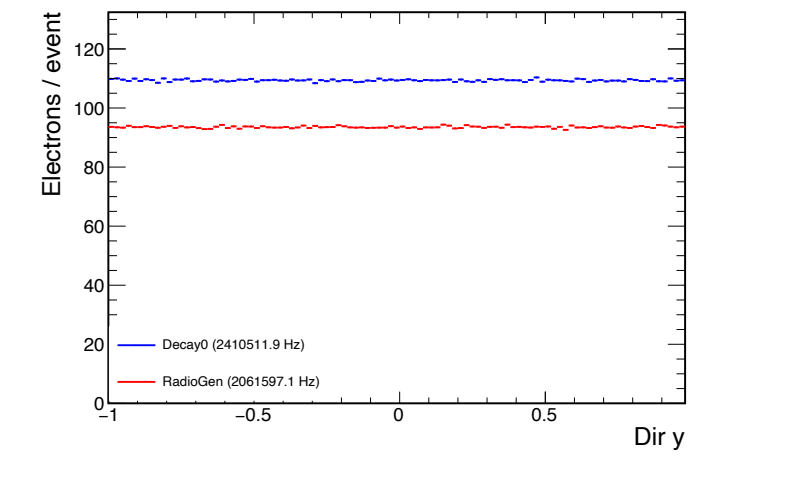

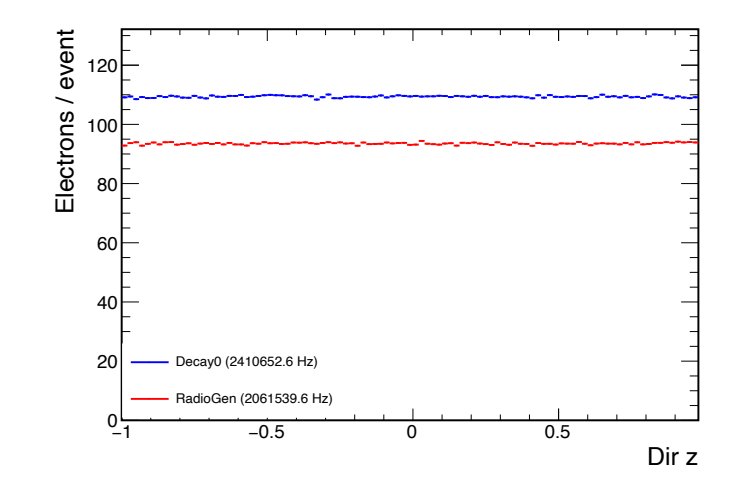

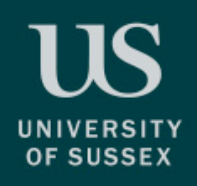

## Krypton 85 in LAr

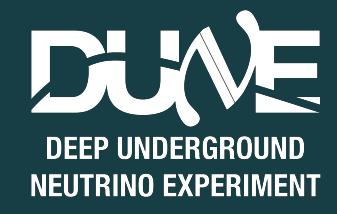

- Again we don't have to change this one
- Quite different spectra, but overall very low energy…
- Same behaviour for the rate as Argon 39. These decays are generated everywhere in the LAr with Decay0, and not with RadioGen.

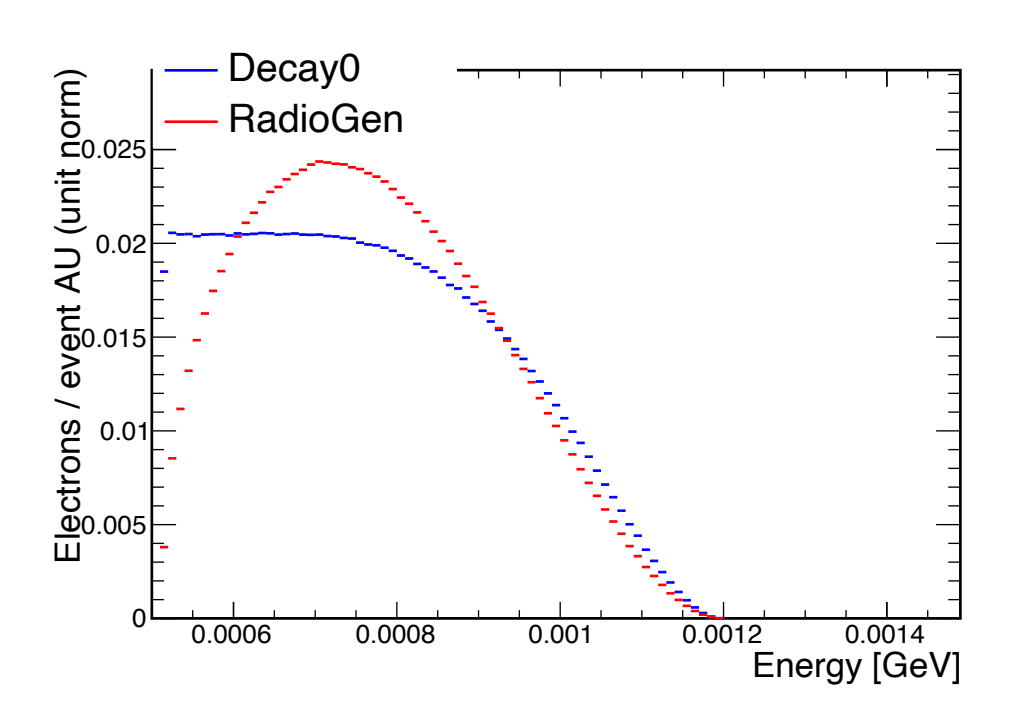

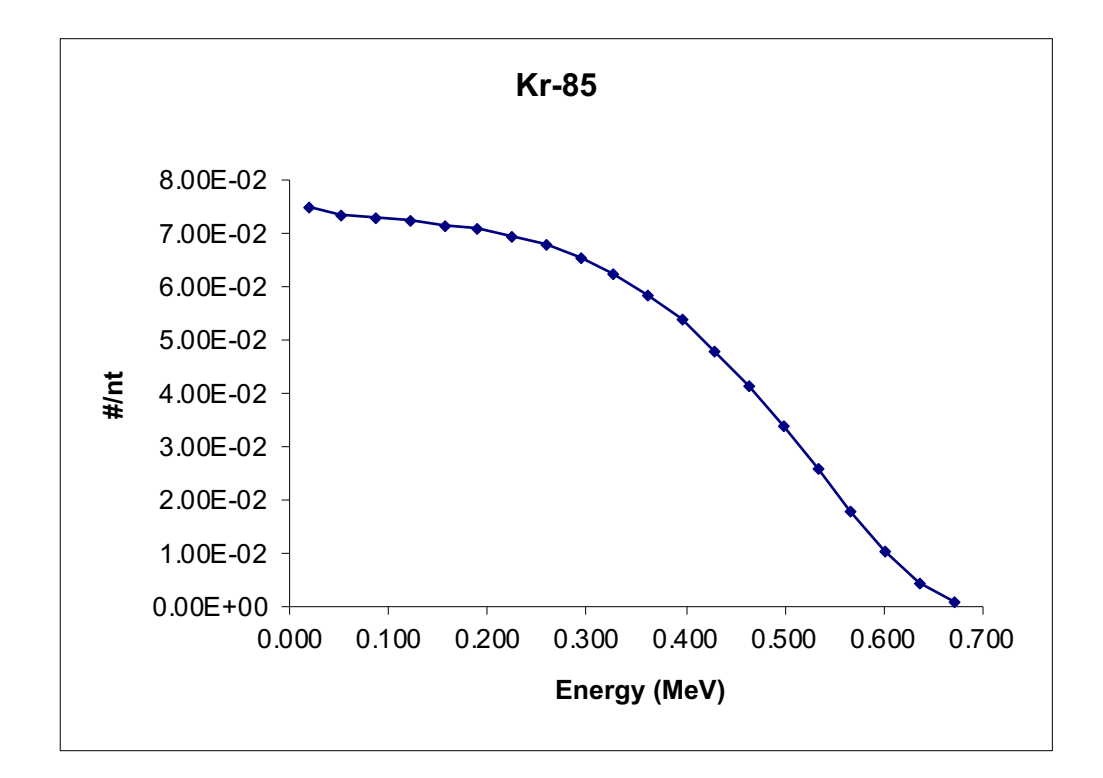

Doseinfo-radar website

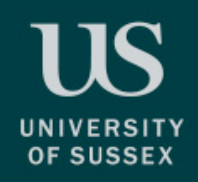

### Cobalt 65 in APA

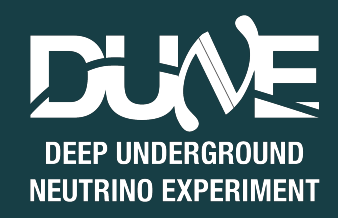

- Again, we don't need to use Decay0 for this one
- Spectra looks consistent
	- Not able to compare with the Doseinfo-radar website, as this channel isn't here
- The rate however is completely wrong, this seem to be due to a couple of extra places where we get more decays than expected, I need to check that in more details.

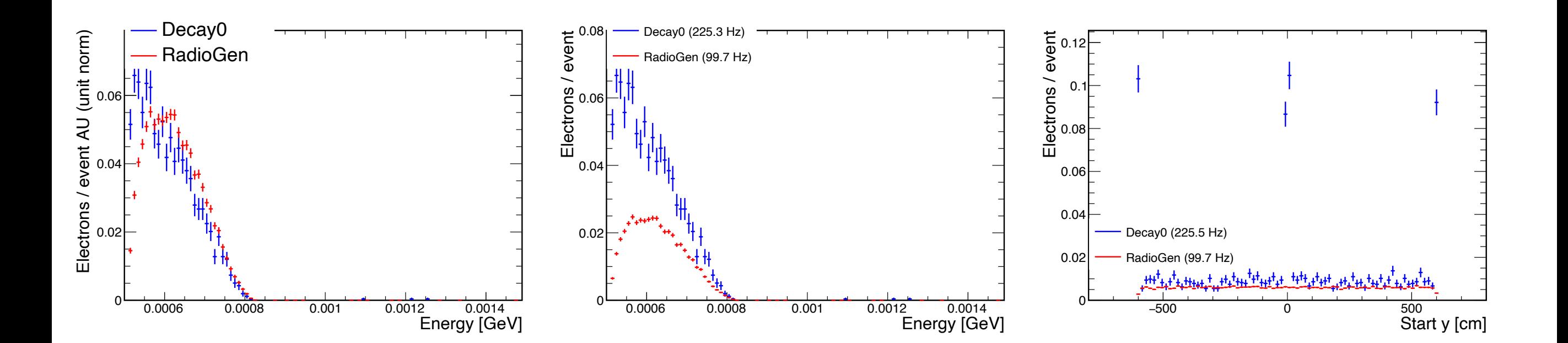

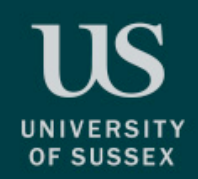

#### Potassium 40 in CPA

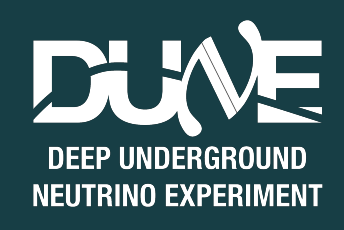

- Again, we wouldn't need to use Decay0 for this one
- Spectra looks consistent
- Again the rate is completely wrong,
	- Decay0 seem to generate on both the CPAs, whereas RadioGen isn't.

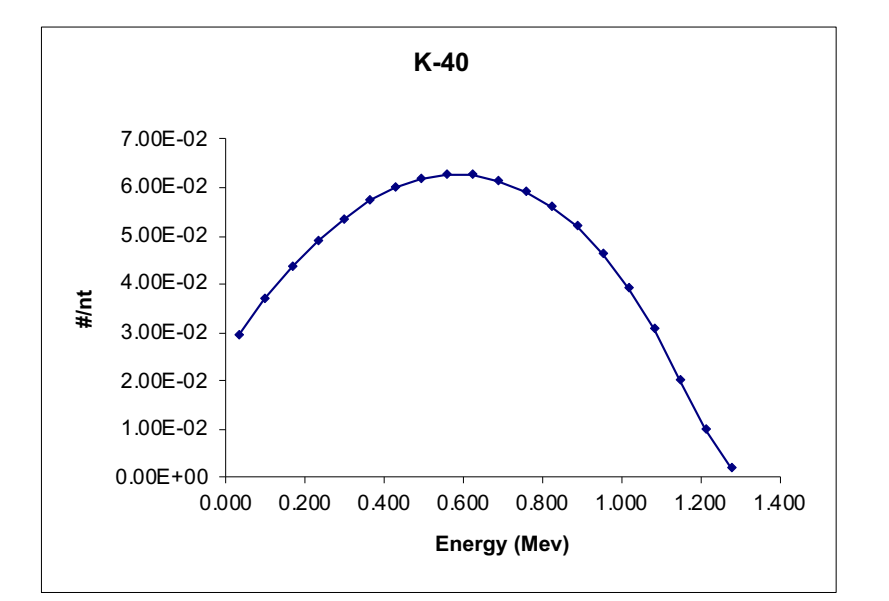

#### Doseinfo-radar website

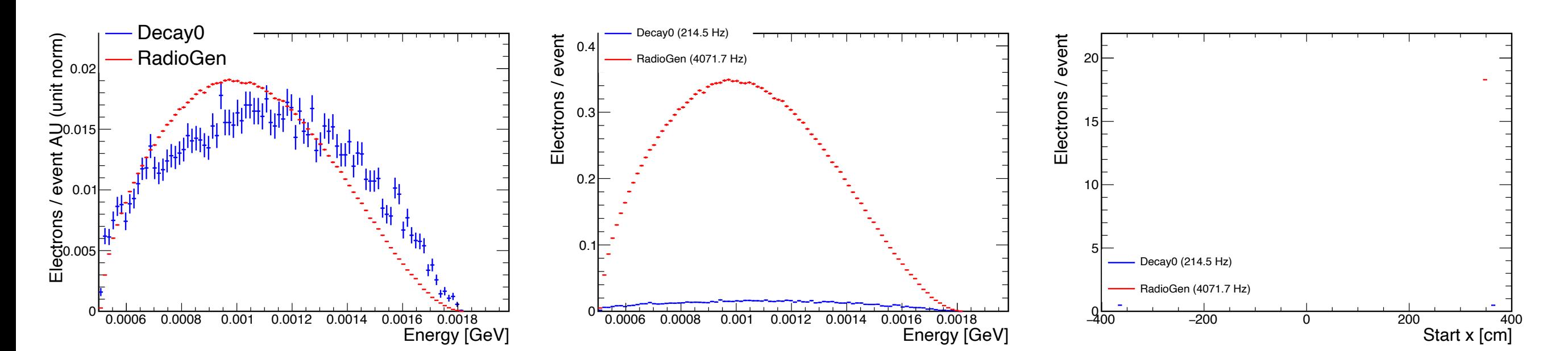

![](_page_11_Picture_0.jpeg)

### Argon 42 in LAr

![](_page_11_Picture_2.jpeg)

- For this, we want to get both the initial Argon 42 beta decay and the late Potassium 42 decay
	- 80% go to CPA
	- 20% stay in LAs
- RadioGen only simulates the Potassium 42.
- Again Decay0 rates are complete gibberish

![](_page_11_Figure_8.jpeg)

![](_page_11_Figure_9.jpeg)

Doseinfo-radar website

![](_page_11_Figure_11.jpeg)

![](_page_12_Picture_0.jpeg)

## Summary

![](_page_12_Picture_2.jpeg)

- Initial, naïve validations of Decay0 are looking good, but there is still quite a bit of work to start using Decay0 in dunetpc
	- All the spectra checked are looking consistent
	- Still need to understand the issue with the rate for the APA and the CPA decays and for the Argon 42.
	- Probably will need some modifications to larsimrad in the near future.
- Working towards implementing correctly the U238 chain, which is what we actually want.